# Javascript Closures & First Class Functions

Synarah Sitaf

#### What is a Javascript Closure?

- A closure gives an inner function access to an outer functions scope
- A closure is created every time a function is created
- Lets you associate data with a function that acts on that data
  - Similar to OOP, where you can associate objects with methods
- Can emulate private methods

## Examples of Javascript Closures Pt. 1

1 let message = "Hello"; 2 function buildGreeting() { 3 let audience = "World"; 4 console.log(message + " " + audience); 5 }

### Examples of Javascript Closures Pt. 2

function makeAdder(x) {
 return function (y) {
 return x + y;
 };
}

const add5 = makeAdder(5); const add10 = makeAdder(10);

console.log(add5(2)); // 7
console.log(add10(2)); // 12

## Examples of Javascript Closures Pt. 3

// global scope const e = 10;function sum(a) { return function sum2(b) { return function sum3(c) { // outer functions scope return function sum4(d) { // local scope return a + b + c + d + e; }; }; }; const sum2 = sum(1); const sum3 = sum2(2); const sum4 = sum3(3); const result = sum4(4); console.log(result); // 20

## Things To Be Aware of When Using Javascript Closures

- Try not to put closures in loop
- Be careful when using variables that have been set in the outer function
- Don't use Closures if you don't need to, they take up space and can actually make your code run slower!

### Example of a Closure in a Loop

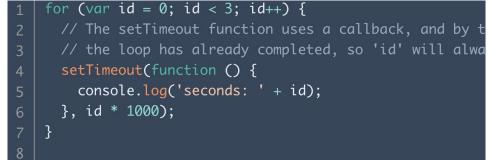

#### What is a First Class Function?

- A First Class Function is a function that can be
  - Assigned as a value to a variable
  - Passes as an argument into another function
  - Be returned by a function
- They are able to be treated as variables

Examples of First Class Functions Pt. 1

const myVariable = function () { // Assigning a function to a
 console.log("Inside the function...");

myVariable(); // Invoking the function using the variable

}

Examples of First Class Functions Pt. 2

```
const foo = () => {
  console.log("foobar");
};
foo(); // Invoke it using the variable
// foobar
```

Examples of First Class Functions Pt. 3

```
function sayHello() {
  return "Hello, ";
}
function greeting(helloMessage, name) {
  console.log(helloMessage() + name);
}
// Pass `sayHello` as an argument to `greeting` function
greeting(sayHello, "JavaScript!");
// Hello, JavaScript!
```

#### Sources

https://developer.mozilla.org/en-US/docs/Web/JavaS cript/Closures

https://blog.hubspot.com/website/javascript-closure

https://developer.mozilla.org/en-US/docs/Glossary/Fi rst-class\_Function

https://www.scaler.com/topics/first-class-function-injavascript/